## **Searching for Classes**

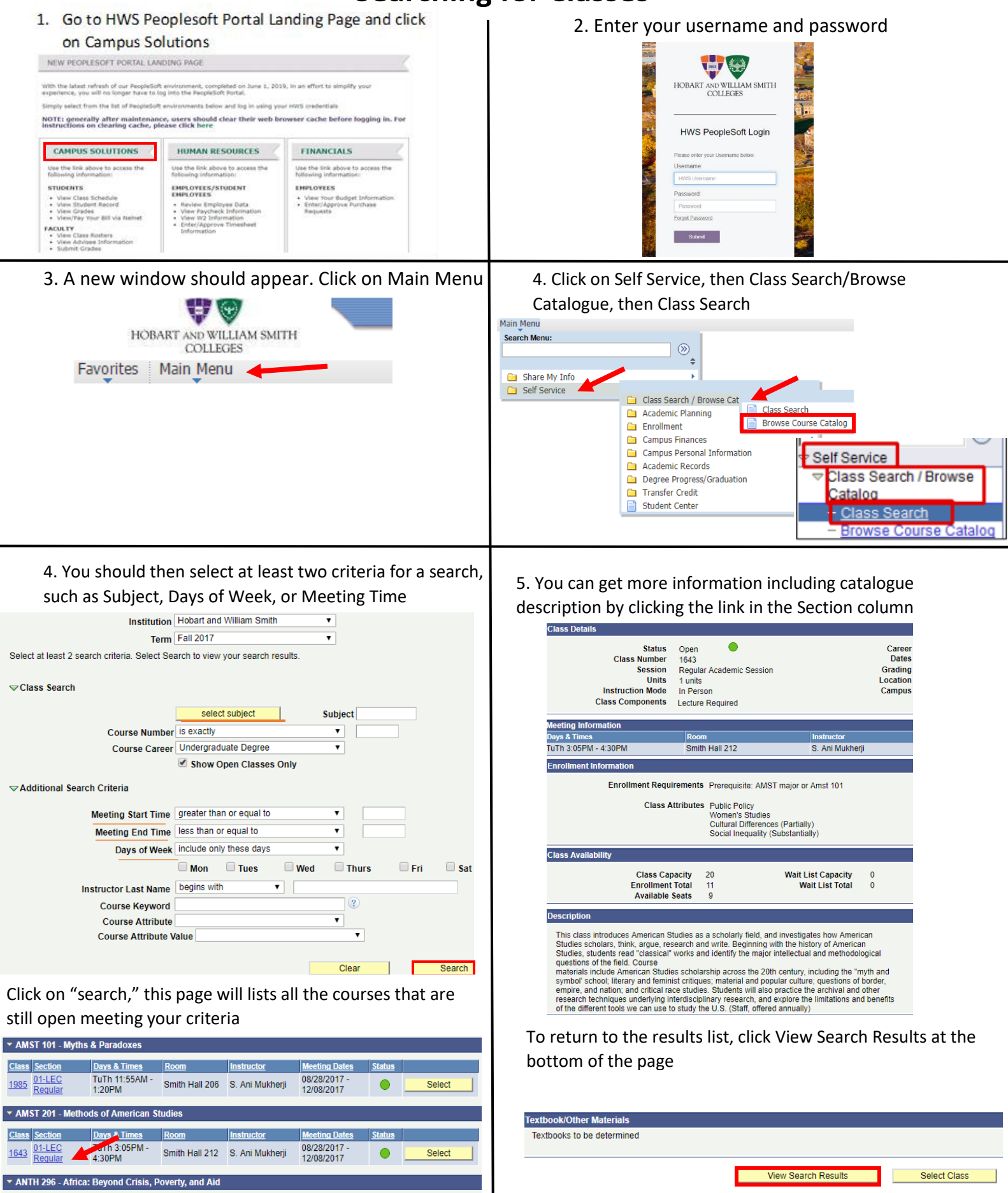

**Class** Section

2407 01-LEC

Days & Tim

11:45AM

TuTh 10:20AM -

**Meeting Dates** 

 $\bullet$ 

Select

08/28/2017

12/08/2017

Christopher<br>Annear

Stern Hall 303